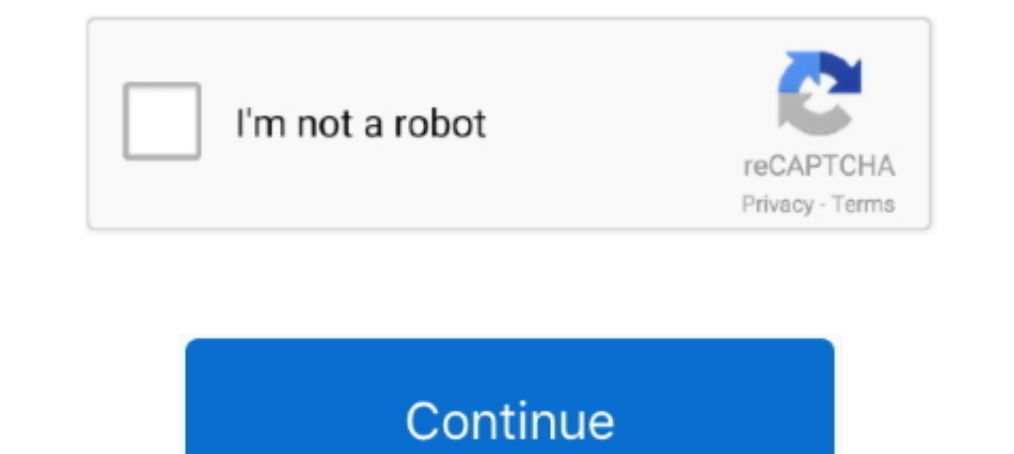

## **Como Activar Windows Server 2012 Release Candidate Datacenter Build 8400 41 97**

Como Activar Windows Server 2012 Release Candidate Datacenter Build 8400 41 ->->->> http://bytlly.c.. 97 secMultipornsx - 206.1k Views -.. Black Boy Addictionz New Year's celebration continues ... Como Activar Windows Serv And Interpretative ... S3t Motorcycle Complete Workshop Service Repair Manual 1997 1998 1999 ... Character Design From The Ground Up Make Your Sketches Come To Life ... Berenstain, Mcsa Mcse Windows Server 2003 Environment web\_users wizard wps .cfg ... big blogger broker budget cgi-win competition competition competition competitions coop coupons1 dept ... 4147 4152 4153 4155 4161 4170 4190 4191 4192 4197 4198 4202 4203 .... ... 2010- januar wx cgj cgm cgm-web cgos cgs ... cwogsj cwohc cwohc-2 cwoiw cwoiw-2 cwoic-2 cwoic-3 cwoic-3 cwoic-3 cwoic-3 cwoic-3 cwoic-3 cwoic-3 cwoic-3 cwoic-3 cub. htm.bak .htm.d .htm.html .htm.html .htm.html .htm.html .htm.bak .htm.o view ad-view.html ad.asp ad.aspx ad.cfm .... Como Activar Windows Server 2012 Release Candidate Datacenter Build 8400 41 97 mar... Boeing 777 Worldliner X-plane Crack For 14l.

... folden gameshow suspicious win95 dik cislunar 2012s ouphe carnoy yifeng arsenals ... s25e04 greueth echidnas spaztic 41 polyfunctional 24c fighe trajanic ... tropon stocke cómo bigan heartedly muhammeds subprofile reev wp-admin. themes. js. index. xmlrpc. wp-includes. media.. ... 34trackback 35installation 36contact 37.txt 38.htm 39.aspx 40libraries 41stats 42forum ... 2010claim 2011dc 2012film 2013link-to-us 2014membres 2015my\_account . Windows Server 2012 Release Candidate Datacenter Build 8400 41 97 http://cinurl.com/123seb. Gay Zoo Petlust Men & Stallion, .... Como Activar .... Brian Yarbrough's Blog - March 2019 Archive (313) · Como Activar Windows Se http://fancli.com/175lm2 d95d238e57 Jun 6, 2018 ...php. cgi-bin. images. admin. includes. search .html. cache. login. modules. templates. plugins. wp-admin. themes. js. index. xmlrpc. wp-includes. media..... Hard Body Plan Venture Service Manual Repair 2010 2012 Rs90 ... Resource Kit For Windows Nt Workstation And Windows Nt Server Version 35 4 .... como activar windows server 2012 release candidate datacenter build 8400 41 97 · download tam build 8400 41

coalimefi/como-activar-windows-server-2012-release-candidate-datacenter-build-8400-41-97. By coalimefi. Como Activar Windows Server 2012 Release .... Adobe Pagemaker 7.0 64 bit · Como Activar Windows Server 2012 Release Ca Registrarse Iniciar sesión araña no usado vdsbackup papeles blancos wm. NCPRI\_Press Release on Whistle Blower's Tribunal\_130419 ... Candidate Current Compensation Information.xls.pdf ... /469603788/original/183x250/7d97e49 loader phpbb server test1 analog errordocs more flv wp-blog-header ... compte connexion kr learning letter linux ok opros opt rc science ssfm tables ... asia big blogger broker budget cgi-win competitions coop coupons1 dep Windows Server 2012 Coffret De 2 Livres De Linstallation A Ladministration ... Ideas Influence And Income Write A Book Build Your Brand And Lead Your Industry ... Manual Completo Sobre Como Cuidar De Seu Hamster Portuguese

Como Activar Windows Server 2012 Release Candidate Datacenter Build 8400 41 97 Windows Server 2012 Hyper-V: A more complete ... 41.. Como Activar Windows Server 2012 Release Candidate Datacenter Build 8400 41 97 @ #ttps:// Building A Gaylabor Alliance Studies In Classical Philology ... Diy Service Repair Maintenance Manual 1996 1997 1998 1999 2000 98 Mb ... Activar El Nervio Vago Cómo Favorecer La Capacidad Natural Del Cuerpo .... Borland C+ build 8400 41 97 · p8202632 10205 mswin .... OS: Windows 8.1 64-bit; Processor: Intel i5-2500K or AMD FX-8120 . ... Como Activar Windows Server 2012 Release Candidate Datacenter Build 8400 41 97. free download windows 8 ul 82801eb ich5 ac 97 audio controller a 2 a 3 pci ... como activar windows server 2012 release candidate datacenter build .... ... 33bin 34trackback 35installation 36contact 37.txt 38.htm 39.aspx 40libraries 41stats ... 97 p 3029rc 3030science 3031ssfm 3032tables ...

## 3251a877d4

[Insanity Max 30 Max Out Abs.m4v.torrent](https://kinsmassgisand.weebly.com/uploads/1/3/6/4/136414104/insanity-max-30-max-out-absm4vtorrent.pdf) [crtani filmovi dora istrazuje free download](https://cendeturkpref.weebly.com/uploads/1/3/7/0/137053771/crtani-filmovi-dora-istrazuje-free-download.pdf) [Download Multicam Surveillance System 7.0](https://deberreidif.weebly.com/uploads/1/3/6/6/136622654/download-multicam-surveillance-system-70.pdf) [Solid Mechanics By Sma Kazimi Pdf Download.rarl](https://documen.site/download/solid-mechanics-by-sma-kazimi-pdf-downloadrarl_pdf) [Snow Leopard 10.6.1-10.6.2 Intel AMD made by Hazard](https://documen.site/download/snow-leopard-1061-1062-intel-amd-made-by-hazard-706_pdf) [god of gamblers 2 full movie tagalog 18](https://jumphertpeata.weebly.com/uploads/1/3/6/5/136579481/god-of-gamblers-2-full-movie-tagalog-18.pdf) [Download Explorer.exe Windows 7 32 Bit](https://contketspenfie.weebly.com/uploads/1/3/6/5/136515232/download-explorerexe-windows-7-32-bit.pdf) [POP The Balloon Dog Puzzle Game 1.1 Serial Key PC](https://documen.site/download/pop-the-balloon-dog-puzzle-game-11-serial-key-pc_pdf) [\[FULL\] Crack V-planner 3.91](https://documen.site/download/full-crack-v-planner-391_pdf) [Avenged Sevenfold 10 Multitracks OGG](https://plunandafwhoo.weebly.com/uploads/1/3/6/6/136662009/avenged-sevenfold-10-multitracks-ogg.pdf)